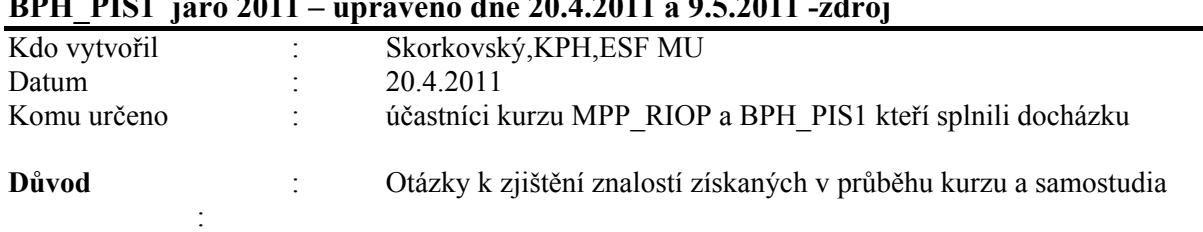

# **Teoretické a praktické otázky sloužící ke kontrole znalostí po kurzů MPH\_RIOP a BPH\_PIS1 jaro 2011 – upraveno dne 20.4.2011 a 9.5.2011 -zdroj**

### **Obecná část řízení procesů** :

Studijní materiály mimo literaturu uvedenou k předmětům uložené na serveru is.muni.cz.

## **(mimo Prospektovou teorii – PWP bude uložen dne 9.5.2011):**

## **Principiální struktura otázek, na kterých jsou postaveny níže uvedené očíslované otázky (TEORIE) :**

- a) Otázky týkající se řízení projektů a souvisejících znalostí (volná rozprava na níže uvedená témata otázky podle Vašich zkušeností) :
	- znalost nástrojů :ERP,softwarové nástroje pro řízení projektů, SW nástroje pro grafické zobrazení podnikových procesů, Share Point Portal- příklady těchto nebo i dalších nástrojů pro řízení dokumentace a Intranetu,… podle Vašich zkušeností
	- znalost metod (TOC, CC, CPM,PERT, JIT, MRP-II,Drum-Buffer-Rope, Balanced Scorecard, …)
	- znalosti typu SWOT analýza; GAP analýza, Vaše zkušenosti
	- postupy při realizaci projektů implementace ERP nebo podle Vašich zkušeností (smlouvy a právní aspekty smluv, studie proveditelnosti, školení, změnová řízení, financování, převody dat…..)
	- metriky úspěšnosti projektů (finanční , časové, …)
	- Business Intelligence a využití
- b) Balanced Scorecard a Metoda jednostránkové strategie (4 oblasti, shoda cílů a procesů)
- c) Prospect Theory hlavní principy
- d) Teorie omezení (TOC) + 5 základních kroků TOC- průtokový a nákladový pohled, metriky TOC, trendy
- e) Stromy současné a budoucí reality, Evaporating cloud (Thinking Tools Basics).
- f) Metoda kritického řetězu a její využití pro řízení projektů , Murphy, Parkinson, Studentský syndrom, princip štafetového běžce. Srovnání s CPM (metoda kritické cesty).
- g) Bostonská matice a Product Life Cycle využití
- h) Workflow, principy a příklady použití, Vaše zkušenosti
- i) OLAP Business Intelligence, principy a příklady použití, Vaše zkušenosti
- j) P and Q analýza (produktový mix) hlavní principy (TOC a možnosti využití)
- k) Ishikawa fishbone diagram a 5 WHY a využití v řízení kvality nebo ve Vaší praxi
- l) Paretova analýza a využití v řízení kvality nebo buffer managementu
- m) Multitasking
- n) Buffer Management a využití pro řízení projektů, nárazníky projektu, přípojné nárazníky
- o) Bolesti a přínosy (definice, příčina a následek, metody způsoby\_možnosti snížení vlivů bolestí

# **Interní poznámka vyučujícího adresovaná studentům :**

Všechny otázky jsou postaveny velice obecně. Zkoušející očekává aktivní a tvořivý přístup při odpovědích a diskusi o možných využitích, překážkách a přínosech nástrojů a metod specifikovaných jako okruhy (body) otázek A-O.

# **TEORIE (postaveno na principiální struktuře otázek A-O)**

# **Otázky :**

1) **Otázky týkající se řízení projektů a souvisejících znalostí** – Popis znalostí potřebných pro získání projektu a implementaci ERP systému

Zákazník nefunguje optimálně a konkurence tlačí. Poskytovatel nabízí efektivní a elegantní řešení problémů, naučí se základy odvětví, které bude implementací podporováno, navrhne optimalizaci procesů ve firmě pomocí TOC, Thinking Tools, BSC, zavede analýzu dat jako jsou např. rozpočty, srovnání očekávaných a aktuálních výsledků. Když vyšší moc dovolí, pak stihne to v termínu zároveň i deset dalších projektů. Dodavatel i zákazník budou spokojeni.

Jaké znalosti a proč jsou potřeba ? Jaké znalosti potřebné pro řízení projektů získáte na ESF MU ? Metody řízení projektů ?

2) **Balanced Scorecard** – systém vyvážených měřítek. Vyjmenovat 4 základní oblasti hodnocení a příčinné vazby mezi činnostmi (procesy) spadajícími do jednotlivých oblastí. Procesy a jejich využití k dosažení cílů.

Ukažte na Vašem modelu jak je možné sestavit graf podobný tomu, který byl vysvětlen na přednášce (viz jednostránková strategie)

3) **Bolesti a přínosy** v procesech zákazníka a přínosy v důsledku implementace ERP. Vazba na otázku č. 1.

Produkty lze reprodukovat. Systém, organizaci, práci s informacemi nikoliv! **Vysvětlete** ! **Zdůvodněte !** 

## **Bolesti ve:**

# **Zpracování informací:**

- o Manuální zpracování informací snímače kódů, dotykové displeje
- o Roztříštěná data integrální DB
- o Neaktuálnost, nespolehlivost informací on-line zadávání, automatická kontrola
- o Nespolehlivost systému transakční zpracování dat, automatické zálohování
- o Komplikovaná práce se systémem unifikace prostředí, standardizace rozhraní
- **Financích a účetnictví:**
	- o Neoperativní poskytování informací navigace, dimenze
	- o Neoperativní porovnávání plánu a skutečnosti rozpočty, cash flow, online data
	- o Obtížné párování dokladů, plateb, faktur
	- o Obtížné sledování salda automaticky počítané položky
	- o Neprůkazné opravování dokladů generování opravných údajů
	- o Zbytečné zdvojování úkonů integrální DB
	- o Nerovnoměrné pracovní vytížení průběžné zadávání výsledků, předcházení stresu
- **Vztazích se zákazníky – CRM**:
	- o Neaktuální, nedostatečné informace o zákaznících profily, dotazníky, aplikace prodej
	- o Nepružnost prodeje obchodní příležitosti, sledování úkolů, zpětná vazba
	- o Nenahraditelnost prodejců dostupnější informace pro ně
	- o Absence podpory e-commerce provázanost s produktem Outlook, e-Shop, řízení dokumentů
- **Výrobě:**
	- o Provázání procesů Výroba, Sklad a Prodej
	- o Neinformovanost v oblasti nedokončené výroby automatické účtování 121/611 – proč se účtuje o nedokončené výrobě ?
	- o Neinformovanost o cenách kvalitní nastavení kalkulací, vedlejší náklady
	- o Zbytečná práce při vyhotovování dokladů automatizace
	- o Obtížné změny výroby Automatické navrhování nákupů (sešit požadavků), JIT, MRP, MRP-II
	- o Omezená kapacita výroby využití TOC, outsourcing,….

# **Skladu a nákupu:**

- o Velký objem zásob na skladu metody doplňování, optimalizace skladů, lokace skladů
- o Neaktuální informace o dodavatelích CRM  $\rightarrow$  nákup a zpět
- o Zbytečné nákupy a platby workflow, schvalování operací, výpočet čistých požadavků, řízení kvality
- o Obtížné sledování původu zboží šarže, sériová čísla,….
- o Absence virtuálních skladů neskladované zboží
- o Pro další viz prodej

Meritem otázky je odpovědět jak lze s pomoci ERP (i s případnou pomocí Demo verze MS Dynamics NAV) nebo pomocí dalších metod (Solution Selling) vliv vyjmenovaných bolestí omezit.

- 4. **Teorie omezení** základní principy, řízení podniku podle úzkého místa, základní metriky a jejich definice. Co to je **DBR (Drum-Buffer-Rope)?.** Nákladová a průtokový pohled na řízení operací. Pevnost a váha řetězu. Vysvětlit tyto pojmy.
- **5. Logické stromy** a jejich použití (CRT, Evaporating Cloud a FRT), vazby mezi stromovými strukturami. K čemu s používá strom současné reality. Jak se vytváří? .

**Thinking Tools** : **Current Reality Tree**: Diagram zachycující současný stav společnosti, její úzká místa a problémy tak, jak jsou, bez zakrývání nedostatků.**Evaporating Cloud**: Nastínění všech cest, které vedou k vyřešení klíčového problému nalezeného pomocí **CRT**. Tyto jsou ve vzájemném rozporu, nelze uplatnit všechny najednou, lze ale jednu vybrat. **Future Reality Tree**: ideální stav po změně. **Vysvětlete !**

Nakreslete Váš strom současné reality. Jaký je charakter uzlů, ze kterých je CRT vytvořen ? Jaký je charakter uzlů, ze kterých je vytvořen FRT ?

# **6. Pět základních kroků TOC, přínosy TOC**

Pro vysvětlení můžete **využíte prezentaci z webu**, která byla vysvětlena na přednáškách (australská firma Tocca). Uveďte praktické příklady !!!

- **7. Metoda kritického řetězu** definice a popis. Kritická cesta a Kritický řetěz a rozdíly mezi nimi. Multitasking a maticová struktura firmy. Nárazníky a jejich využití. Murhpyho zákony a Parkinsonovy zákony v souvislosti s řízením procesů. Studentský syndrom. Principy předávání úkolů (štafetový běžec). Integrační body. Otázky ušetřeného času a zpoždění v integračních bodech. Nakreslete ! Jaký je vztah mezi ušetřeným časem a případným zpožděním ?
- **8. Buffer management** definice. Jak se nastavují nárazníky ? Co je to přípojný nárazník ? Co je princip štafetového běžce ? Jaký má vliv jeden z Parkinsonových zákonů (byl zmíněný na přednáškách) na pracovníka, který skončí svůj úkol dříve než je stanovený (plánovaný) čas na tento úkol ?
- **9. Bostonská matice** a jak se dá interpretovat pomocí tohoto nástroje životní cyklus ERP systému

**PLC – Product Life Cycle**: Vývoj, uvedení na trh, růst, dospělost, nasycení, ústup. Bostonská matice je grafickým znázorněním tržního podílu a růstu. Čtyři oblasti (růst, podíl): Psi (0,0); problémové děti (1,0); hvězdy (1,1); dojné krávy (0,1).

Namalujte Bostonskou matici a pokuste se do ní umístit produkt MS Dynamics NAV !

Jde o nástroj pro řízení organizace práce. Centralizovaná např. informačním systémem. Shromažďují se informace o tom kdo dělá jakou práci, v jakém stádiu, popř. jestli už je s ní hotov.

 Uveďte příklad workflow ! Jaký je vztah mezi workflow, organizačním schématem společnosti a dokumenty, které popisují oběh dokumentů ? Které materiály ve firmě byste využili v případě, kdyby byl Váš úkol workflow do firmy zavést ?

# 11. **BI** -**Business inteligence** + **OLAP - On-Line Analytical Processing**

 Co je to multi-dimenzionální kostka? Vyjmenujte některé možné typy dimenzí ! Jaký je rozdíl mezi zpracováním velkého množství dat v relační databázi ERP systému a s pomocí externích nástrojů pro analýzu dat ? Jaké je využití OLAP nástroje ? Co to je ETL ? Co to je datové tržiště ? Charakterizujte Data Mining. Co si představujete pod pojme What-If analýza ? Co jsou to rozhodovací stromy ? Co si představujete pod pojmem "zapomínání dat"? Jaký je rozdíl mezi analýzou pomocí multidimenzionální kostky a Data Miningem ? Proč je využívání BI důležité ?

# 12. **P & Q analýza**

 Vysvětlete pojem výrobkový mix ? Jak se dá z prezentovaného příkladu vypočítat úzké místo ? Vysvětlení na prezentovaném příkladu (samostatný komentář s pomocí existujícího příkladu ze studijních materiálů). Při vysvětlení P & Q analýzy můžete využít existující PWP ze studijních materiálů.

# 13. **ISHIKAWA fishbone diagram**

Vysvětlete pojem ISHIKAWA fishbone diagram. Jak se vytváří ? Co je to 4 M, 6M ? K čemu se diagram používá ? Co to je 5WHY ?

# 14. **Prospektová teorie**

 Základní principy a využití, klíčové rysy ? Úloha referenčního bodu ? Užitková funkce a její tvar vzhledem k averzím (riziko ztráty, zisk,…). Základní typy heuristik ? Uveďte příklad jedné z nich ! Váš názor ?

## **Otázky – část MS Dynamics NAV 5.0 (předpokládá se ukázka na standardní databázi systému na školním počítači).**

### **1. Původ systému ERP systému (Dynamics NAV) a jeho stručné charakteristiky**

**Rozpad otázky :** architektura , cílový segment uživatelů, co to znamená ERP jako mezinárodní produkt a aspekty s tím spojené, škálovatelnost ERP systému - modulárnost řešení a jeho význam, základní technologické přednosti ERP MS Dynamics NAV jako je zálohování za chodu-verze a existence kalkulovaných polí.

#### **2. Okna ERP systému**

**Rozpad otázky :** vysvětlení formulářů jako nástrojů ke "zviditelnění" údajů z tabulek a to, že je možné těchto oken otevřít více a vysvětlení jejich přínosu.Typy oken – jako jsou karta, seznam a maticové okno – praktická ukázka (např. okno zboží dle lokací spuštěné z karty zboží). Typy polí v tabulkách a relace mezi tabulkami – praktická ukázka (co to znamená Look-Up a pole typu Option)

#### **3. Typy objektů systému Dynamics NAV**

**Rozpad otázky :** tabulky,formuláře, zprávy, code units, dataporty, menu a vývojové prostředí systému – praktická ukázka při vstupu do vývojového prostředí **Object Designer** s použitím tabulky číslo 18, které je tímto nástrojem v demonstrační databázi přístupné. Co to je vlastnost pole. Ovládání myší nebo použitím kombinací funkčních kláves a ukázka nápovědy pro ovládání kláves (**klávesové zkratky**)

## 4. **Kalkulovaná pole – vysvětlení principu tohoto pole**

**Rozpad otázky :** ukázka nastavení tohoto pole ve vývojovém prostředí. Typy možných výpočtů. Ukázka tohoto pole na kartě obchodního partnera, zboží a v okně Zboží dle lokací. Jaké používáte klávesové zkratky ?

#### **5. Filtrace jako nástroj pro efektivní získání informací**

**Rozpad otázky :** klávesy F7 a využití tzv.. plovoucího filtru (Flow Filter)– a praktická ukázka na seznamu zboží a účetní osnově ve skupině účtů 602 pro různé časové okno. Ukázka dohledávání pomocí nástroje k tomu určeného. Kombinované dotazy. Co je to vzorec data ? Jak se zadává datum ? Vysvětlit různé typy filtrů a najít v nápovědě návody pro filtraci.

#### **6. Navigace z položek**

**Rozpad otázky :** vysvětlení a přínosy tohoto nástroje. Princip získání informace odkudkoli se mohu dostat kamkoli. Praktická ukázka navigace jak z položek, tak i z historie. Přínosy navigace pro uživatele.

#### **7. Nápověda systému**

**Rozpad otázky :** praktická ukázka užití klávesy F1, tlačítka Nápovědy, vysvětlení a praktická ukázka na deníku fyzické inventury, které se nachází v menu Sklad->Zásoby->Deníky fyzické inventury. Co to je kontextová nápověda. Nahrazení manuálů systémem helpů (nápovědy) .

#### 8. **Bezpečnost systému**

**Rozpad otázky :** rozsah bezpečnosti na databázi, firmu, tabulku a záznam.. Zabezpečení pomocí hesel. Co je to ID a přiřazení uživatelů k předem nadefinovaným rolím a právům s tím spojených, přímé a nepřímé zápisy – viz definice rolí na vybrané objekty a jejich povolování.

### **9. Kmenová data I**

 **Rozpad otázky :** karta zákazníka nebo odběratele a popis nejdůležitějších polí na záložkách obecné, fakturace, platby a zahraniční obchod jako např. Saldo, Adresa, DPH účetní skupina a Skupina zákazníka a vazby těchto skupin na obdobné kódy v tabulce zboží. Platební podmínky, Jazyk a Měna s vazbou na tabulku měn a směnné kurzy. Co to jsou položky nad tabulkami odběratelů a dodavatelů. a jejich vysvětlení.

#### **10. Kmenová data II**

**Rozpad otázky :** karta zbožía popis nejdůležitějších polí jako Množství na skladě, Skladová jednotka, Minimum na skladě, Číslo dodavatele, Množství na nákupních resp. prodejních objednávkách nacházejících se na různých záložkách karty zboží (obecné, plánování, doplnění apod.) Co to jsou položky zboží ?

## 11. **Nákupní objednávka (nákup zboží)**

**Rozpad otázky :** provedení nákupu vybraného zboží, vysvětlení postupu použitého pro nákup a po zaúčtování klávesou F11 ukázat dohledání vlivu této akce. Finance->Historie->Věcné položky, položky dodavatele z karty dodavatele. Položky zboží z karty zboží a vysvětlete základní pole.

# 12. **Prodejní objednávka (prodej zboží)**

**Rozpad otázky :** provedení prodeje vybraného zboží, vysvětlení postupu a po zaúčtování klávesou F11 ukázat dohledání vlivu této akce. Finance->Historie->žurnály->Věcné položky, dále pak z karty odběratele zobrazte jeho položky. Z karty zboží zobrazte položky zboží a vysvětlete základní pole.

#### 13. **Slevy**

 **Rozpad otázky :** nastavení prodejních slev .Jiná cena než jednotková na kartě zboží, řádková sleva a sleva fakturační. Praktická ukázka v prodejním řádku na Vámi vybraném zboží. Jak se slevy vzájemně ovlivňují ?

## 14. **Rozpočty a zobrazení rozdílu mezi plánovanými částkami a skutečností**

 **Rozpad otázky** : nastavení business plánu (rozpočtu) – co se vytvoří za typ položky ? Jak zjistím rozdíl mezi očekávanou hodnotou (ručně zadanou částkou v rozpočtu) a skutečnou hodnotou mající původ v zaúčtovaných věcných položkách ? Dá se s rozpočtem pracovat i mimo MS Dynamics NAV ?

# 15. **Karta kontaktu (marketing) a profil kontaktu**

 **Rozpad otázky :** vysvětlete funkci karty kontaktu, její vazbu na kartu obchodního partnera (Dodavatele, zákazníka). Jak se dá z karty kontaktu vytvořit nový zákazník? Co je to profil ? Kde se nastavuje a k čemu slouží ? Co to je samo-vyhodnocovací profil – viz příklad na Pareto analýzu ? Jaké jsou typy kontaktů ? Co je to segment a jak se dá vytvořit s pomocí profilů ?

#### 16. **Finanční deník - úvod**

 **Rozpad otázky** : jaká je struktura deníku ? Proveďte vyrovnání otevřené položky zákazníka ! Co je to otevřená položka ?

# 17 . **Šarže (dávky) a jejich použití**

 **Rozpad otázky** : k čemu se používají šarže ? Jak se nastavují ? Kde je možné šarže zobrazit ?

# 18 . **Účetní schéma**

**Rozpad otázky** : Jaká je funkce nástroje s názvem "Účetní schéma"? Vysvětlete na již zadané struktuře v systému již zadaném účetním schématu. Jaké standardní reporty se pomocí účetních schémat vytváří ?